# **EE 231 Lab 5**

### **Arithmetic Logic Unit**

The heart of every computer is an Arithmetic Logic Unit (ALU). This is the part of the computer which performs arithmetic operations on numbers, e.g. addition, subtraction, etc. In this lab you will use the Verilog language to implement an ALU having 10 functions. Use of the case structure will make this job easy.

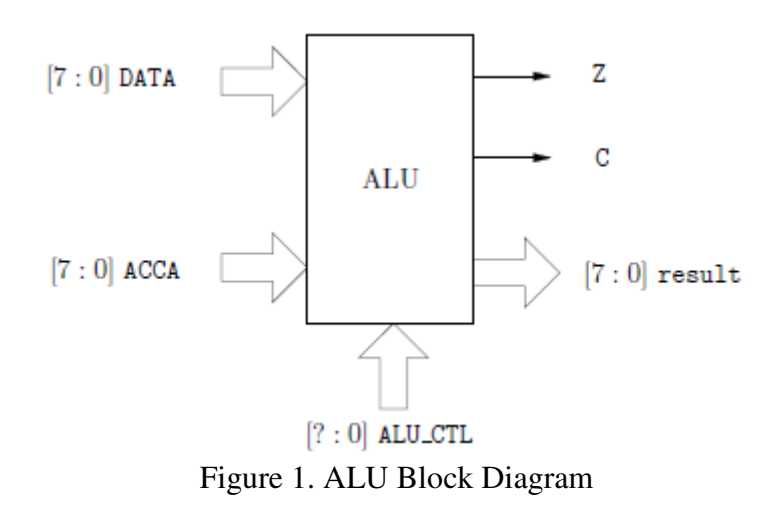

The ALU that you will build (see Figure 1) will perform 10 functions on 8-bit inputs (see Table 1). Please make sure you use the same variable name as the ones used in this lab. Don't make your own. The ALU will generate an 8-bit result (result), a one bit carry (C), and a one bit zero-bit (Z). To select which of the 10 functions to implement you will use ALU CTL as the selection lines.

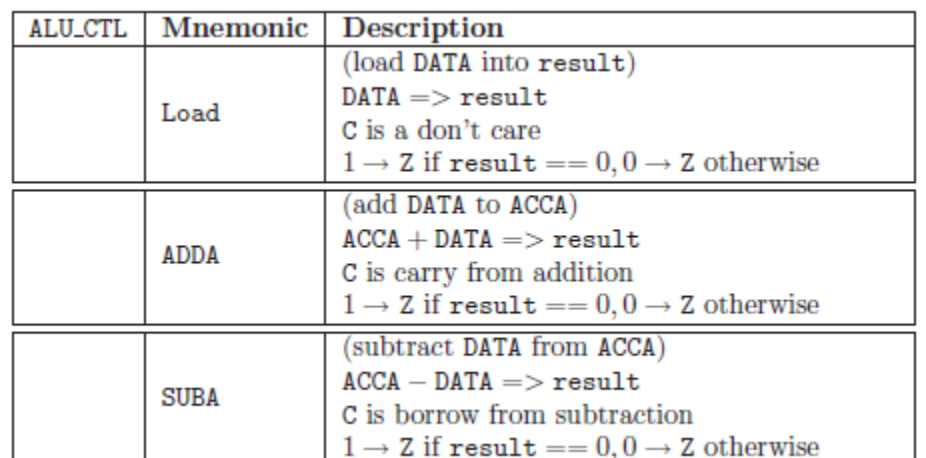

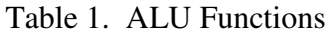

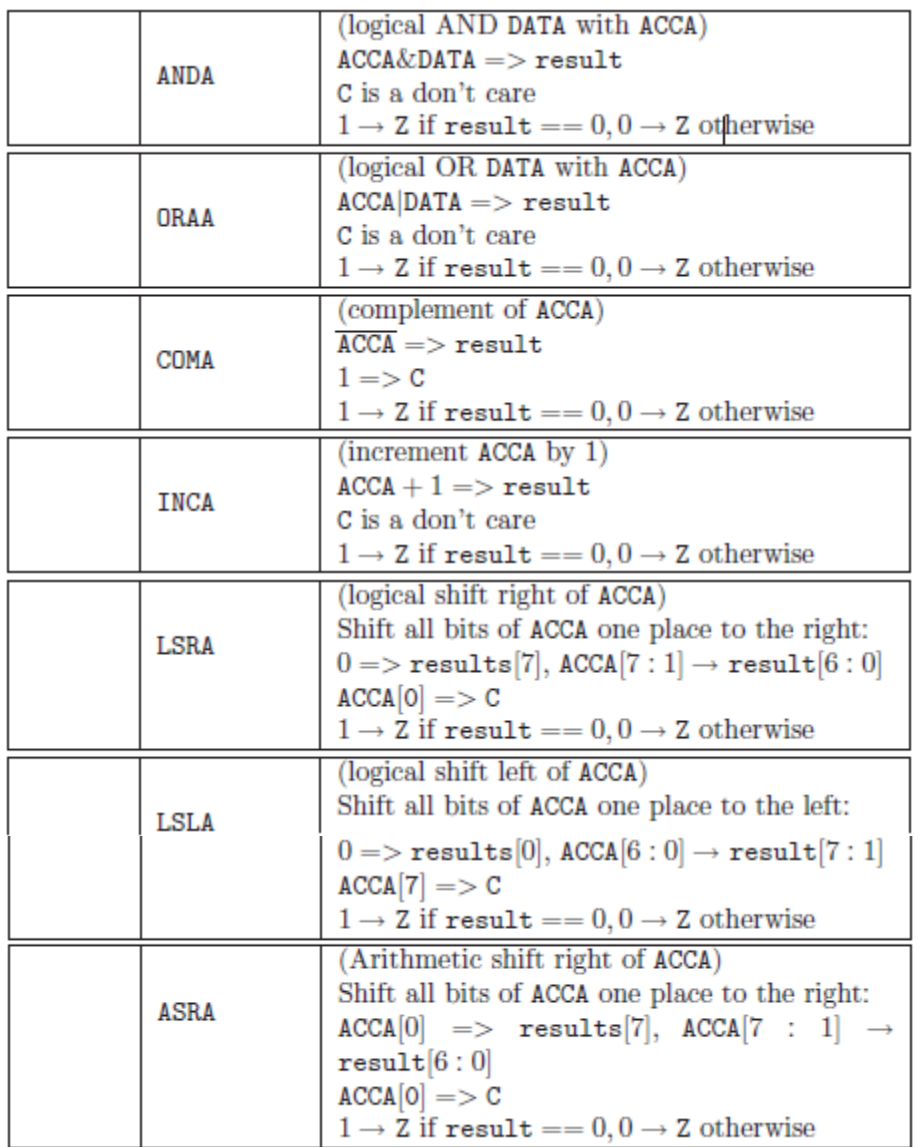

#### **1. Prelab**

- 1. Fill out Table 1.
- 2. Write a Verilog program to implement the ALU.

## **2. Lab**

- 1. Design the ALU using Verilog. (Make sure you deal with any unused bit combinations of the ALU\_CTL lines).
- 2. Simulate the ALU and test different combinations of DATA and ACCA.
- 3. Program your ALU code into your CPLD.
- 4. Create another program that will call your ALU module. In this module read external inputs for ACCA and DATA as well as the ALU\_CTR. Output your results on two 7-segment displays (Pinout of the MAXII micro board is shown in Figure 2).

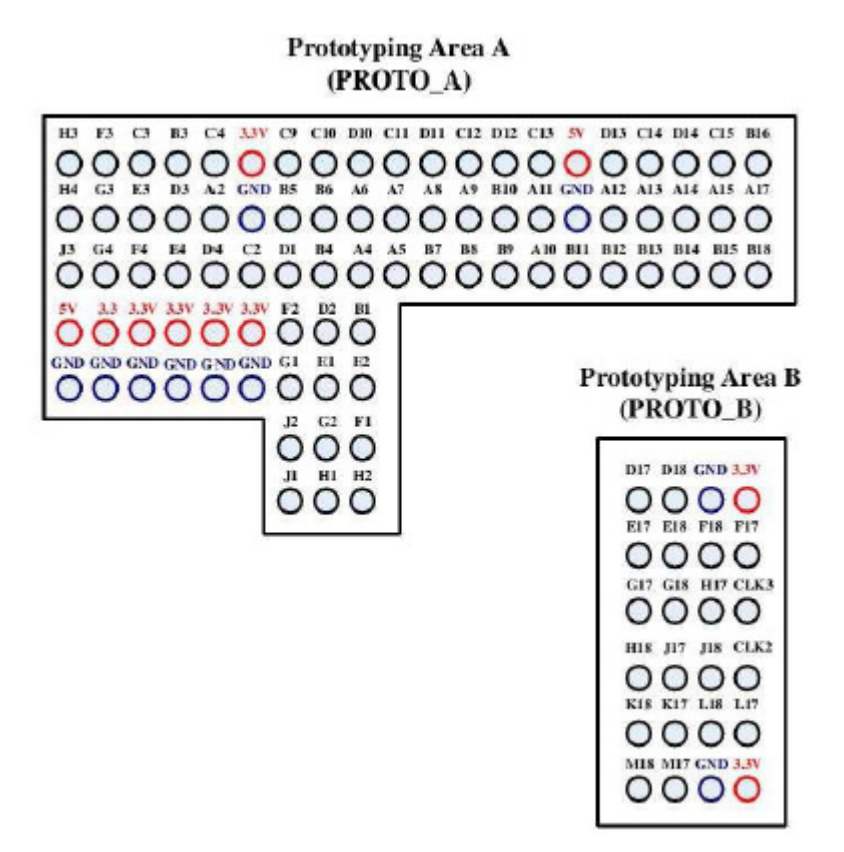

Figure 2. I/O Map of Prototype Areas

#### **3. Supplementary Material**

#### **3.1 Verilog**

**3.1.1 Parameters** 

Parameters are constants and not variables.

parameter num = 8;

### **3.1.2 Operators**

#### **?:Construct**

assign  $y = \text{sel?a:b}$ ;

If sel is true, then y is assigned a, else it is assigned b.

**Concatenations** In Verilog it is possible to concatenate bits using {·}.

{a, b, c, a, b, c}

is equivalent to

 $\{2\{a, b, c\}\}\$ 

#### **Comparison Operators**

assign  $y = a > b$ ?a:b;

assign y to a if a > b and assign it to b otherwise. Table 2 shows a list of comparison operators.

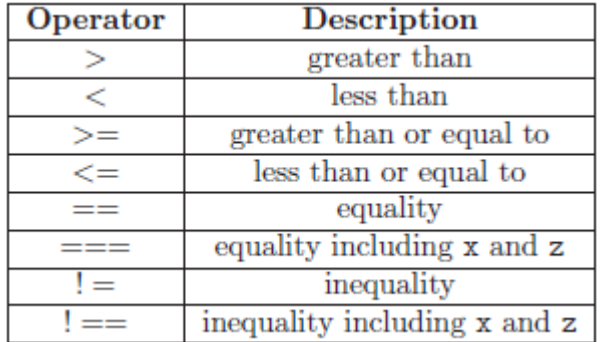

#### Table 2. Comparison Operators

• For  $=$  and  $!=$  the results is x, if either operand contains an x or z.

**Logical Operators** Table 3 shows a list of logical operators.

- Evaluation is performed left to right.
- x if any of the operands has unknown x bits.

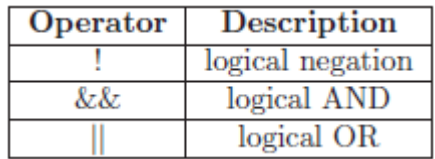

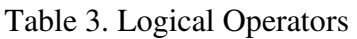

**Binary Arithmetic Operators** Table 4 shows a list of arithmetic operators.

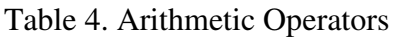

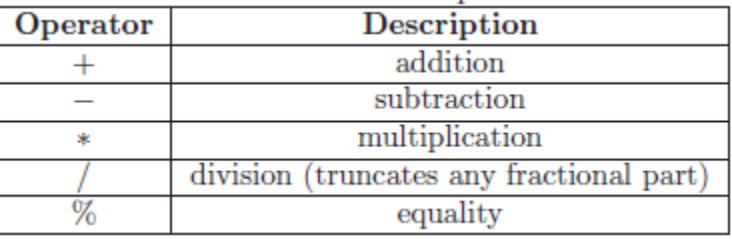

**Unary Arithmetic Operators** Table 5 shows a list of unary arithmetic operators.

### Table 5. Unary Arithmetic Operators

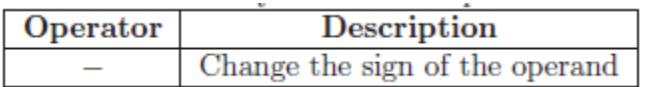

**Bitwise Operators** Table 6 shows a list of bitwise operators.

# Table 6. Bitwise Operators

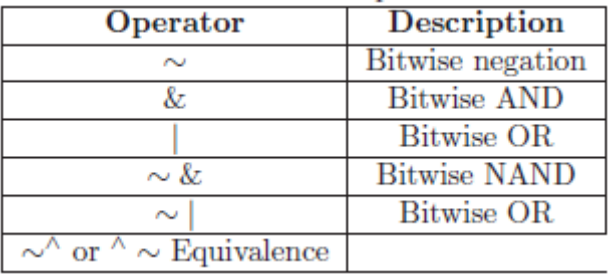

**Unary Reduction Operators** Table 7 shows a list of unary reduction operators. They produce a single bit result by applying the operator to all of the pits of the operand.

**Shift Operators** Table 8 shows a list of shift operators.

• Left operand is shifted by the number of bit positions given by the right operand.

• Zeros are used to fill vacated bit positions.

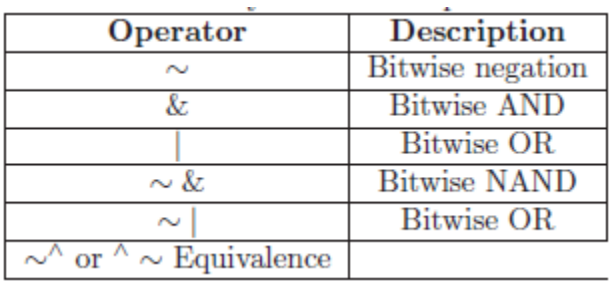

## Table 7. Unary Arithmetic Operators

**Operator Precedence Rule** Table 9 shows a list operator precedence rules.

### **3.1.3 8-bit Adder**

Program 1 shows how to implement an 8-bit adder.

**Program 1** An Example of an 8-bit Adder.

wire [7:0] sum, a, b; wire cin, cout;

assign  $\{$ cout,sum $\}$  = a+b+cin;

Table 8. Shift Operators

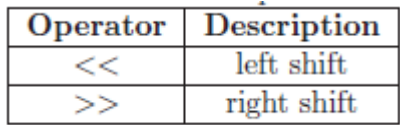

Table 9. Precedence Rules

|                                  | <b>Highest Precedence</b> |
|----------------------------------|---------------------------|
| $*, \frac{1}{6}, \frac{9}{6}$    |                           |
| $+,-$                            |                           |
| <<,>>                            |                           |
| $<, \leq, >, >=$                 |                           |
| $==, ! = , == = , ! ==$          |                           |
| Хz.                              |                           |
| $^{\wedge}$ , $^{\wedge}$ $\sim$ |                           |
|                                  |                           |
| &&                               |                           |
|                                  |                           |
|                                  | Lowest Precedence         |